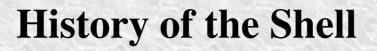

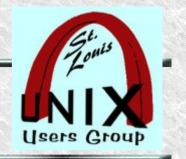

#### In the beginning was paper

Presentation shared with the

# Saint Louis Unix Users Group

2024-01-10

By Ed Howland < @edhowland@fosstodon.org >

# Welcome

## My Time Capsule

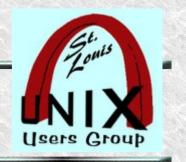

#### Advancing thru the ages:

- From HP Desk Calculator to BASIC login over 300 baud A/C modem to remote mini.
- Sys Op on dual Data General Nova minis with Teletype consoles and front panel toggles.
- Trained on boot operation of I.M.P. Honeywell 515 for our local node of the Internet.
- As a **supplicant**, did punch card programming in COBOL, later FORTRAN, then PL/1.
- "Promoted" to **acolite** and allowed to actually login to IBM mainframe on glass TTY.

### **History Builds**

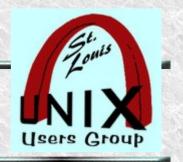

- 0. Punch card/paper tape batch data processing.
  - Resident Monitors ~ simple terminate and stay resident style programs.
- 1. Simple screen consoles.
  - IPL (Initial Program Load)
  - Diagnostics and monitoring.
- 2. Multi-processing and simultaneous jobs.
  - Divide and conquer because I/O is slower than CPU.
  - So, work inside the blocked wait cycles.
- 3. JCL (Job Control Language)
  - Later versions have features similar to shells developed in the 70s & 80s. Slide 3

## **Time Gets Going**

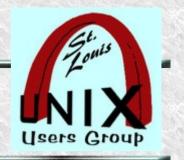

#### Things start to move

- Arrival of user terminals where entire Universes are born with Big Bangs and die in heat deaths between the interval of key presses of fast typists.
- U. S. Navy and M.I.T. Project Whirlwind
  - Attempt to create a flight simulator (in 1944!).

# **Time Sharing**

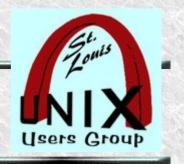

#### Dartmouth Time Sharing System (DTSS)

- It was the first successful large-scale time-sharing system to be implemented (1963-1964).
- Had user file areas and simple commands to run programs.
- Dartmouth B.A.S.I.C. was actually part of Dartmouth Time Sharing which had user file areas and simple commands to run programs.

#### **Time Moves Faster**

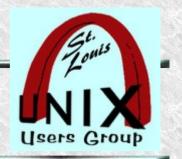

#### Start of the CTSS.

- Fernando Corvabo proposed time slicing between user requests
- Used user passwords to prevent file clobbering and ring based security From there to MULTICS.
  - Hardware: General Electric (645 delivered late)
    - GECOS (1962) starting off point on G.E. mainframes.
    - First example of 2<sup>nd</sup> generation of OSes.
    - Version 3 used time sharing
  - Software: M.I.T. (OS and PL/1 High level PL to program it in)
  - Communications: AT&T

### **CICS Terminal Server**

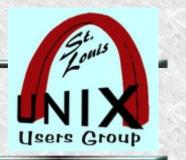

Originally designed to service utility companies, starting with Michigan Bell (1966).

- Supported these terminals
  - IBM Selectric typewriter (1965)
  - IBM 2260 VDU (1967)
  - IBM 3270 (1972)
- Incorporated many fine ideas that became ubiquitous later:
  - Efficient use of memory and I/O
  - Multi-threaded
  - A sort of open source style software sharing ecosystem.
    - Many ideas incorporated in later web servers
  - Apps written for CICS included dashboard style operator's panels
    - Simple command line processor for maintenance commands

### **Simple Shells Arrive**

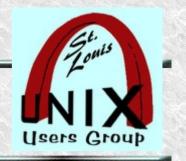

Simple shells like Thompson shell and PWB.

- Called V6, the Thompson shell supported redirection operators and pipes.
- Doug McElroy came up with the concept of pipeline.
- Only simple if statements and goto statements.
- Support for background jobs with '&' (ampersand).
- Globing was only done with an external program.
- No shell variables until the Programmer's Work Bench or PWB shell.

### **Programmers Work Bench**

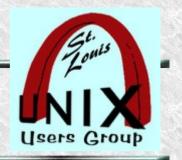

#### The PWB shell

- PWB firsts: SCCS, troff/nroff, the find command, xargs, egrep, fgrep, and yacc/lex.
- The PWB shell introduced if/then/else, while statements for looping, the switch statement and shell variables (only 1 letter variable names).
- PWB introduce the PATH directory list for other binaries besides those in /bin and /usr/bin which users could not write to.
- PWB could use string interpolation for variables.

### **Steve Bourne Influence**

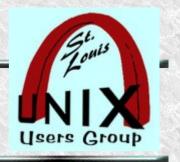

Arrival of Steve Bourne in 1975 from Cambridge, U.K.

- Was a big fan of ALGOL/68 where we get much of Bourne Shell syntax.
- And the rest is history

Then a long progression of incremental improvements.

- Like Korn shell, C shell and then Bash.
- Which is not going anywhere soon.

# **Future History of the Shell**

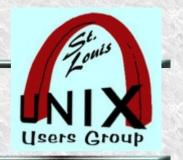

#### The next leap?

• Forward might be Powershell with its addition of object pipelines alongside of simple text only streams.

Nushell (~2020) begs, borrows and steals from all that has gone before.

- Focusing on running structured data through data pipelines.
- It also borrows ideas from SQL and relational database techniques.

### **Feedback**

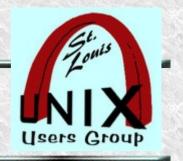

# What are your questions?

Presentation shared with the

# Saint Louis Unix Users Group

2024-01-10

By Ed Howland < @edhowland@fosstodon.org >

# Questions